$,$  tushu007.com  $<<$ J2ME Java  $>>$ 

 $<<$ J2ME Java  $>>$ 

13 ISBN 9787115104588

10 ISBN 7115104581

出版时间:2002-9

Paul Tremblett

页数:349

字数:668000

extended by PDF and the PDF

http://www.tushu007.com

 $,$  tushu007.com <<J2ME Java >> **J2ME** Java PDA  $\begin{array}{c} 17 \\ 4 \end{array}$ a 1 4 Hello MIDP" http://eccE J2ME MIDlet<br>5 8 5 8 MIDP API<br>9 16  $9 \t16$  $17$ 

是热爱Java编程的开发者赶上主流无线设备新技术、学习J2ME不可多得的一本好书。

, tushu007.com

## $<<$ J $2\overline{ME}$  Java  $>>$

1 MIDlet 1.1 Hello MIDP 1.2 J2ME 1.2.1 1.2.2  $1.23$   $1.24$   $1.25$   $1.26$   $1.27$   $1.3$ Forte CE J2ME 1.3.1 Forte 1.3.2 1.3.3 1.3.4  $1.35$  MIDlet Suite  $1.36$   $2$   $2.1$  Date  $2.2$  Calendar  $2.3$ TimeZone 2.3.1 MIDP TimeZone 2.3.2 Java 2 (J2SE) 3 Command CommandListener 3.1 Hello World 2 3.2 Hello World 2 3.3 3.4 LCDUI Mind-set 3.5 Command 3.5.1 Command 3.5.2 Command 3.5.3 Command 3.6 CommandListener 3.6.1 CommandListener 3.6.2 au den der 4.1 J2SE MIDP  $41.1$  J2SE 4.1.2 MIDP 4.2 5 MIDP API 互 5.1 走近TextBox 5.1.1 TextBox的更多试验 5.1.2 运行 5.2 Form类 5.3 向Form添加组件 5.3.1 TextField 5.3.2 TextField 5.3.3 5.3.4 TextField 5.3.5 Choice 5.3.6 ChoiceGroup 5.4 KMath 5.4.1 KMath.java 5.4.2 QuasiScientificNotation.java 5.4.3 KMathException.java 6 6.1 DateField 6.1.1 DateField 6.1.2 DateField 6.2 Gauge 6.2.1 Gauge 6.2.2 Gauge 6.3 ItemStateListener 6.3.1 Gauge 6.3.2 Gauge 7 MIDlet 图形 7.1 可移植网络图形文件格式(PNG) 7.1.1 PNG图像 7.1.2 PNG文件 7.2 MIDP对PNG的支持 7.3 关 MIDlet 7.4 ChoiceGroup 8 8 9 Ticker 10 11  $12$  13  $14$  15 16 MD5 17 A BMIDP API

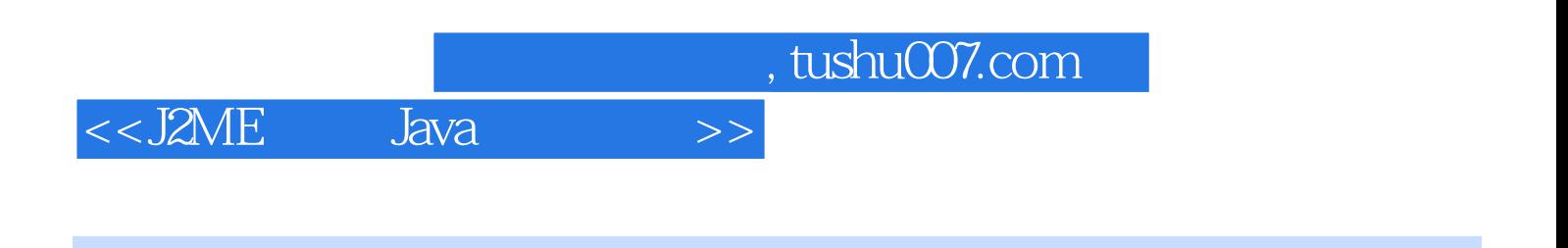

本站所提供下载的PDF图书仅提供预览和简介,请支持正版图书。

更多资源请访问:http://www.tushu007.com